## Java Web-technológiák **Bevezetés**

イロメ 不優 メイ君メ イ君メー 道口

 $299$ 

# **Áttekintés**

▶ Model-View-Controller (MVC) elv

K □ ▶ K @ ▶ K 할 X K 할 X T 할 X 1 9 Q Q \*

- $\blacktriangleright$  Java EE
- $\blacktriangleright$  Java alapú Web-alkalmazások

## MVC Model-View-Controller

#### eredete:

- $\triangleright$  kezdetben a SmallTalk OO programzási nyelvhez lett kifejlesztve
- $\blacktriangleright$  eredetileg desktop alkalmazásoknál használták

#### lényege szétválasztani a következő részeket:

- $\triangleright$  üzleti adatokat tartalmazó objektumok, illetve a rajtuk végezhető műveletek (model)
- $\blacktriangleright$  megjelenítés (view)
- $\blacktriangleright$  vezérlő logika (controller)

▶ jelenleg a legtöbb web-keretrendszer is a Model-View-Controller (MVC) mintát követi

## MVC desktop illetve webalkalmazás esetén

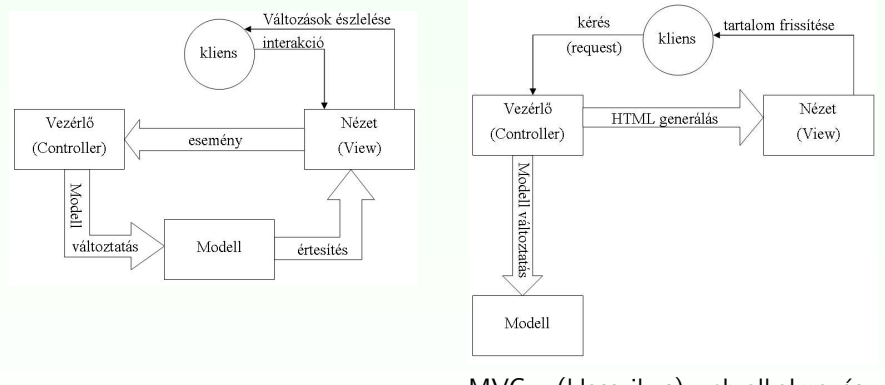

MVC – desktop alkalmazás esetén  $MVC - (klasszikus)$  web-alkalmazás esetén

**KORK SERVER ON A BY A GRA** 

## $MVC + Java$  web-technológiák

#### MVC Java web-technológiák esetén:

- $\triangleright$  **Modell**: tipikusan JavaBean-ek alkotják + a rajtuk végzett műveletek (üzleti logika kód)
- ▶ Nézet: tipikusan Java Server Page-ek (JSP) képviselik (de más megjelenítési technológiák is felhasználhatók, pl. Velocity, FreeMarker, JasperReports, stb.)
- Vezérlés: tipikusan egy Servlet, amely
	- $\blacktriangleright$  fogadja a kérés (request) paramétereket
	- $\triangleright$  átalakítja a paramétereket a megfelelő típusra
	- $\blacktriangleright$  ellenőrzi a paraméterek helyességét
	- $\triangleright$  meghívja a megfelelő üzleti logika metódusokat
	- $\triangleright$  az előbbi lépések eredményei alapján továbbít a megfelelő nézethez

### Az MVC ely működése Java web-alkalmazások esetén a következőképpen vázolható:

- 1. A kliens (web böngésző) kérést intéz a web szerverhez (GET vagy POST)
- 2. A webszerver a kérést (egy konfigurációs állomány alapján) a vezérlésért felelős Servlethez irányítja
- 3. A vezérlő Servlet (diszpécser) a kérés URL alapján meghívja a megfelelő parancs-objektumot
- 4. A parancsobjektum
	- ► meghívja az üzleti logikát (itt történik pl. kommunikáció az adatbázissal vagy web-szolgáltatással), majd

- $\triangleright$  átirányít a megfelelő nézetre (pl. JSP).
- 5. A nézet (pl. JSP) megjeleníti az üzleti objektumokat

### Java EE

- $\blacktriangleright$  a Java alapú Web–alkalmazások tipikus alkotóelemei:
	- $\triangleright$  Servlet (vezérlés)
	- $\blacktriangleright$  JSP (nézet)
- $\triangleright$  ezek a komponensek a Java EE specifikáció szerves részei

 $\triangleright$  a továbbiakban áttekintést nyújtunk a Java EE technológiákról

**K ロ ▶ K @ ▶ K 할 X X 할 X 및 할 X X Q Q O** 

## Java EE

### Java EE alkalmazás elkészítésének fázisai:

- $\blacktriangleright$  tervezése (design)
- $\blacktriangleright$  fejlesztése (development)
- $\triangleright$  összeállítása (assembly)
- $\blacktriangleright$  telepítése (deployment)

### A JavaEE platform az alábbiakat kínálja:

 $\blacktriangleright$  alkalmazások komponens alapú fejlesztése – újrafelhasználható komponensek

- ► többrétegű osztott alkalmazásmodell
- $\blacktriangleright$  egységesített biztonsági modell
- $\triangleright$  XML alapú web-szolgáltatások (web service)
- $\blacktriangleright$  platformfüggetlenség
- ► szerverfüggetlenség

## Többrétegű alkalmazásmodell

Rétegek (tier) - szétválasztják az alkalmazást logikai egységekre (mindegyiknek külön feladata van)

A következő rétegeket különböztetjük meg:

- ► Kliens (ügyfél)-réteg: A kliens gépen futó komponensek  $($ pl. applet, swing alkalmazás)
- ▶ Web-réteg: a Java EE szerver web–konténerében futó komponensek (Servlet, JSP)
- ▶ Uzleti logikai-réteg: a Java EE szerver EJB konténerében futó komponensek (EJB)
- $\triangleright$  Vállalati információs réteg (Enterprise Information System (EIS)): EIS szerveren futó szoftver (pl. adatbázisszerver)

A Java EE alkalmazásokat általában három rétegűnek tekintik:

▶ kliens gép (felhasználói felületet bizosít), Java EE szerver (az üzleti logikát tartalmazza) és adatbázis szerver **K ロ ▶ K @ ▶ K 할 X X 할 X 및 할 X X Q Q O** 

## Többrétegű alkalmazások

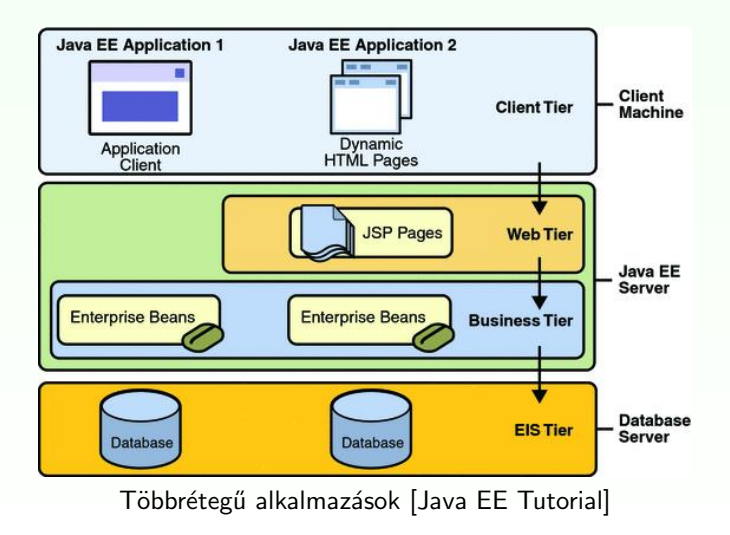

**KORKA SERKER ORA** 

### Web kliens

### a web böngésző:

- $\triangleright$  megmutatja a szerverről érkező oldalakat:
	- $\triangleright$  HTML, XML stb. alapú dinamikus weblapok a web-rétegen futó komponensek generálják őket

web kliensek – ún. könnyű (thin) kliensek

- D nem kérdeznek le adatbázisokat, nem végeznek komplex üzleti m˝uveleteket
- $\triangleright$  ezek a "nehéz" műveletek a Java EE szerveren hajtódnak végre (hasznosítva a szerveroldali technológiák gyorsaságát, biztonságát, megbízhatóságát)

## Alkalmazáskliensek (desktop kliens)

### Alkalmazáskliensek:

A kliens gépen futnak és egy komplexebb felhasználói felületet biztosítanak a html, xml alapú nyelvekhez képest

- $\triangleright$  leginkább jellemző egy Swing vagy AWT alapú grafikus felhasználói felület
- ► lehet akár parancssor alapú felület is

Ezek a kliensek már közvetlenebbül kapcsolódnak az alkalmazáslogikához  $\acute{e}s$  több funkcionalitást tartalmazhatnak.

### JavaBean-ek

#### Az alábbiakban játszanak szerepet:

- ▶ a Java EE komponensek és az adatbázisréteg közötti adatcserében
- ▶ web-alkalmazás esetén a nézet a standard web-es hatókörökbe helyezett bean-eket mutatja meg

A JavaBean-ek nem részei a Java EE specifikációnak. Az implementált JavaBean osztályok meg kell feleljenek a JavaBean specifikációnak:

 $\rightarrow$  get/set metódusok a tulajdonságok lekérdezésére, beállítására,

- ▶ paraméter nélküli publikus konstruktor,
- $\triangleright$  szerializálható kell legyen, stb.

## Java EE komponensek

### Java EE komponens:

egy önálló funkcionalitású szoftverrész, amely a hozzá tartozó Java osztályokkal és erőforrásfájlokkal egy alkalmazás keretében van telepítve, és más komponensekkel kommunikál

### A következő Java EE komponensek vannak definiálva:

- ▶ Servletek és JSP (JavaServer Pages): web komponensek, melyek a Java EE szerver Web-konténerében (pl. Tomcat) futnak
- ▶ EJB-k (Enterprise JavaBeans): üzleti logika komponensek, melyek a Java EE szerver ejb-konténerében (pl. Weblogic, Websphere, JBoss) futnak

### néhány jellemző:

- $\blacktriangleright$  a Java EE komponensek Java nyelven íródnak
- ▶ fordításuk bármilyen más java programéhoz hasonlóan történik

egy Java EE komponens és egy standard Java osztály közti különbség:

- $\triangleright$  a Java EE komponensek meg kell feleljenek az illető típusú komponensre vonatkozó Java EE specifikációnak
- $\triangleright$  a komponenseket össze kell rakni egy Java EE alkalmazásba

**KORK ERKER ADE YOUR** 

▶ ezt követően a szerverre lesznek telepítve

#### Servletek:

Java osztályok, amelyek dinamikusan dolgozzák fel a kérést (request) és építik fel a választ (response)

#### JSP-k:

szöveg-alapú dokumentumok, amelyek a háttérben ugyancsak Servletként futnak le, de egy természetesebb megközelítést biztosítanak a tartalom létrehozására

Egy Java EE alkalmazásban az üzleti logika kódja (ami egy konkrét követelményt –use case– implementál) EJB-k által van megvalósítva.

### Háromféle EJB:

- $\triangleright$  session bean: az üzleti logikát implementálja
- $\triangleright$  entity bean: egy adatbázistábla egy bejegyzésének (record) felel meg. Biztosítja, hogy az adatok automatikusan le legyenek mentve az adatbázisba.

**KORK ERKER ADE YOUR** 

▶ message-driven (üzenetvezérelt) bean: üzenetküldést teszik lehetővé

ami a többrétegű alkalmazások megírását bonyolulttá teszi... komplex kód írására van szükség:

- $\blacktriangleright$  a tranzakciók kezeléséhez.
- $\blacktriangleright$  többszálú programozáshoz,
- $\blacktriangleright$  hatékony erőforrás-tároláshoz (resource pooling),
- $\triangleright$  más alacsony szintű művelethez

A komponens alapú és platfom-független Java EE architektúra a többrétegű alkalmazások fejlesztését megkönnyíti, mivel:

- ▶ az üzleti logika újrafelhasználható komponensekbe van szervezve
- $\triangleright$  a fenti alacsony szintű műveleteket a Java EE szerverek biztosítják, ezáltal a fejlesztő a konkrét feladat (üzleti logika) megoldására koncentrálhat.

A web komponenseket vagy enterprise beaneket nem lehet egyből lefuttatni:

- $\triangleright$  össze kell állítani őket (assembly) egy Java EE modulba
- $\triangleright$  a konténerbe kell telepítni (deploy)

#### az összeállítás:

különböző konténer beállításokat feltételez – különböző konfigurációs ´allom´anyokban

A Java EE szerver ezen beállítások alapján különböző szolgáltatásokat biztosít<sup>.</sup>

- $\blacktriangleright$  biztonsági szolgáltatások
- $\blacktriangleright$  tranzakciókezelés.
- $\blacktriangleright$  JNDI,
- ► távoli hívások (EJB-k és kliensek között, mintha ugyanabban a JVM-ben futnának)

## Konténer típusok

egy Java EE szerver EJB és Web konténereket biztosít:

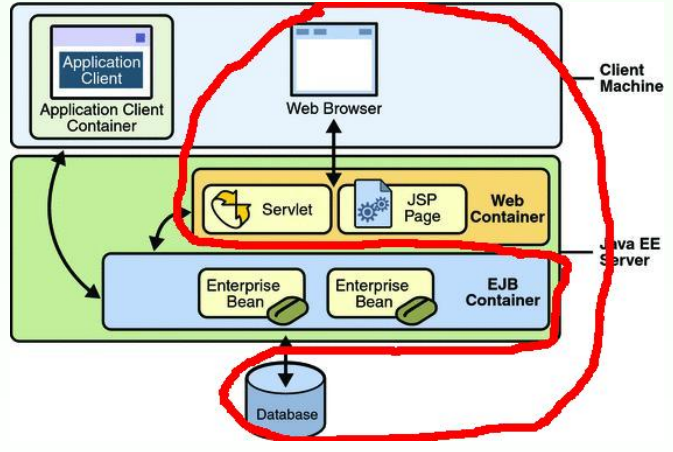

Java EE szerver és konténerek [Java EE Tutorial]

K ロ ▶ K @ ▶ K 할 > K 할 > 1 할 > 1 이익어

A web-kliens és web-alkalmazás közti kapcsolat a következőképpen műkodik:

- 1. A kliens egy HTTP kérést küld a web-szervernek
- 2. A web-konténer (mely a Servlet és JSP technológiákat implementálja) a kérést egy HTTPServletRequest objektummá alakítja.
- 3. Ezt az objektumot megkapja a web-komponens (Servlet vagy JSP), amely JavaBean-ekkel vagy az adatbázissal együttműködve dinamikus tartalmat generál.
- 4. A web-komponens egy HTTPServletResponse objektumot fog generálni vagy továbbadja (forward) a kérés objektumot egy másik web-komponensnek.
- 5. A web-szerver ezt az objektumot egy HTTP válasszá (response) alakítja és visszaküldi a kliensnek.

**KORKA SERKER ORA** 

#### Servletek:

Java osztályok, melyek dinamikusan dogozzák fel a kérést és hozzák létre a választ.

#### JSP-k:

szöveg alapú dokumentumok, melyek szintén Servletként futnak le, de a statikus tartalmat (HTML, XML) jóval egyszerűbben lehet létrehozni a segítségükkel.

- $\blacktriangleright$  elvileg a Servletek és JSP-k felcserélhetőek
- $\triangleright$  gyakorlatilag minkettőnek megvan az erőssége és a gyengéje

### összehasonlítás

### A Servletek alkalmasabbak:

- $\blacktriangleright$  kontrollerként egy web–alkalmazásnál (pl. kéréstovábbítás)
- ▶ nem szöveg alapú adatok feldolgozására

### A JSP-k alkalmasabbak:

 $\triangleright$  szöveg alapú (HTML, SVG, WML, XML) oldalak létrehozására

A Servlet és JSP technológiák bevezetése óta újabb Java technológiák fejlődtek ki, amelyek az előbbi kettőn alapulnak. Pl. JSF, JSP elemkönyvtárak (pl. JSTL)

### Egy web-alkalmazás a következő komponensekből áll:

- $\blacktriangleright$  web-komponensek
- $\blacktriangleright$  telepítés-leíró (deployment descriptor)
- $\triangleright$  statikus erőforrások (pl. képek, statikus HTML oldalak)
- $\blacktriangleright$  Java osztályok
- $\blacktriangleright$  jar programcsomagok (libraries)

Egy web-alkalmazás szerverfüggetlen: bármilyen web-konténerbe telepíthető, amelyik megfelel a Java Servlet/JSP specifikációnak.

#### Egy web-alkalmazás létrehozása és futtatása a következő lépésekből áll:

- $\triangleright$  a web komponensek (Servlet, JSP) illetve segédosztályok megírása
- $\triangleright$  a telepítés-leíró (deployment descriptor) létrehozása
- ▶ a komponens osztályok illetve az ezekből hivatkozott segédosztályok lefordítása, illetve a megfelelő struktúrájú web-alkalmazás összeállítása (build-tool segítségével:pl. Ant)

- $\triangleright$  [opcionálisan] összecsomagolni az alkalmazást egy telepíthető egységbe (deployable unit). (.war állomány)
- $\blacktriangleright$  telepíteni az alkalmazást a web-konténerbe
- ▶ böngészőből meghívni a megfelelő URL-ket, melyek a web-alkalmazásra hivatkoznak

#### A web modul

- $\blacktriangleright$  a web-konténer megfelelő katalógusába lesz telepítve
- $\triangleright$  az alább felsorolt elemeket tartalmazó  $\leq$ alkalmazasnev $\geq$ .war állománynak vagy <alkalmazasnev> katalógusnak felel meg

### Egy web modul sajátos struktúrával rendelkezik:

a gyökérben taláhatók a

- $\blacktriangleright$  JSP oldalak
- $\blacktriangleright$  statikus web erőforrások

szintén a gyökér tartalmaz egy WEB-INF nevű katalógust, amely a következőket tartalmazza:

- $\triangleright$  web.xml : a webakalmazás telepítés-leírója (deployment descriptor)
- $\triangleright$  classes katalógus: szerver-oldali osztályok: Servletek, segédosztályok és JavaBeans komponensek
- $\blacktriangleright$  lib katalógus: jar csomagok, melyeket a szerver-oldali osztályok hívnak meg

### Hasznos web-címek

#### Néhány hasznos web-cím:

- $\triangleright$  www.java.sun.com A Sun hivatalos, Java-val kapcsolatos weboldala
	- Inttp://java.sun.com/javaee/5/docs/tutorial/doc/ Java EE 5 Tutorial
- $\triangleright$  www.apache.org Hasznos programcsomagok, keretrendszerek, API implementációk (pl. Tomcat)
- ▶ www.eclipse.org Az Eclipse fejlesztői környezet hivatalos honlapja

**KORK ERKER ADE YOUR** 

 $\blacktriangleright$  www.google.com ... :)

## Fejlesztői környezet – pl.

#### Az alábbi eszközöket fogjuk használni:

 $\blacktriangleright$  JDK 1.5 (vagy 1.6) (Java Developement Kit) – futtatási környezet és Java fejlesztői eszközök (pl. fordító)

- ► Eclipse/NetBeans Java fejlesztői környezet
- $\blacktriangleright$  Ant build tool
- $\blacktriangleright$  Tomcat 6 webkonténer
- $\blacktriangleright$  MySql adatbázisszerver
- ► tetszés szerinti böngésző